# **For Developers Debugging Technology Guide**

[EPUB] For Developers Debugging Technology Guide Free Ebooks. Book file PDF easily for everyone and every device. You can download and read online For Developers Debugging Technology Guide file PDF Book only if you are registered here. And also You can download or read online all Book PDF file that related with for developers debugging technology guide book. Happy reading For Developers Debugging Technology Guide Book everyone. Download file Free Book PDF For Developers Debugging Technology Guide at Complete PDF Library. This Book have some digital formats such us : paperbook, ebook, kindle, epub, and another formats. Here is The Complete PDF Book Library. It's free to register here to get Book file PDF For Developers Debugging Technology Guide.

# **µVision User s Guide Debugging Keil**

January 14th, 2019 - This chapter describes the ÂuVision Debugger the user interface for testing applications Whether simulating or controlling the target device using a debug adapter the debugging interface can be used in the same way While debugging developers have full access to the source code and can control as well as analyze program execution on C C or assembly level

#### **Advanced Windows Debugging Mario Hewardt Daniel Pravat**

December 30th, 2018 - Advanced Windows Debugging Mario Hewardt Daniel Pravat on Amazon com FREE shipping on qualifying offers amp gt Bob Wilton Escalation Engineer Critical Problem Resolution Team

# **Platform Architecture Android Developers**

September 2nd, 2018 - Android is an open source Linux based software stack created for a wide array of devices and form factors The following diagram shows the major components of the Android platform The foundation of the Android platform is the Linux kernel For example the Android Runtime ART relies on the Linux

# **CodeGuru Microsoft developers related ideas articles**

January 9th, 2019 - CodeGuru is where developers can come to share ideas articles questions answers tips tricks comments downloads and so much more related to programming in

### **Welcome to Native Client Google Chrome**

January 14th, 2019 - Native Client is a sandbox for running compiled C and C code in the browser efficiently and securely independent of the userâ€<sup>™</sup>s operating system Portable Native Client extends that technology with architecture independence letting developers compile their code once to run in any website and on any architecture with ahead of time AOT translation

# **Debugging Teams Better Productivity through Collaboration**

December 28th, 2018 - Ben Collins Sussman was one of the founding developers of the Subversion version control system He cofounded Google's engineering office in Chicago launched Google Code led two display advertising teams and now manages teams that power Googleâ€<sup>™</sup>s search infrastructure

#### **Advanced NFC overview Android Developers**

January 10th, 2019 - Class Description TagTechnology The interface that all tag technology classes must implement NfcA Provides access to NFC A ISO 14443 3A properties and I O operations

## VBA Programming Guide for CorelDRAWA® 11

January 15th, 2019 - Introduction 1 Welcome to the Visual Basic for Applications Programming Guide for CorelDRAW 11 What's the purpose of this guide The purpose of this document is to describe how to develop and distribute Visual Basic for Applications VBA

## **NET Framework Development Guide Microsoft Docs**

January 16th, 2019 - NET Framework Development Guide 03 30 2017 2 minutes to read Contributors all In this article This section explains how to create configure debug secure and deploy your NET Framework apps

## **WWDC Apple Developer Apple Worldwide Developers Conference**

March 23rd, 2016 - Apple Worldwide Developers Conference San Jose CA June  $4a \in \mathcal{C}$  When technology connects with creativity incredible ideas come to life This summer we invite thousands of talented minds from around the world to join us and turn their ideas into reality

# **Python Developers Survey 2017 Results**

May 19th, 2018 - At the very end of 2017 the Python Software Foundation together with JetBrains conducted an official Python Developers Survey We set out to identify the latest trends and gather insight into how the Python development world looks today

# **Nios® II Processor Nios® II Processors Support**

January 13th, 2019 - The Nios® II Gen2 Processor Reference Guide answers the question What is the Nios II processor and is the primary reference for the Nios II processor architecture The Nios II Gen2 Software Developer s Handbook answers the question How do I write applications for the Nios II processor and is the primary reference for Nios II software development

## **Fiddler vs Charles Debugging Tricky HTTP Problems**

November 1st, 2017 - Stackify was founded in 2012 with the goal to create an easy to use set of tools for developers Now over 950 customers in 40 countries rely on Stackifyâ€<sup>™</sup>s tools to provide critical application performance and code insights so they can deploy better applications faster

## **10 Must have VS Code Extensions for JavaScript Developers**

June 5th, 2018 - Michael lists a selection of must have VS Code extensions for JavaScript developers showing why VS Code is a serious contender for

#### best code editor

#### **Linux Tutorial Software Development on Linux YoLinux com**

January 14th, 2019 - Software development and applications programmin on Linux YoLinux Linux Information Portal includes informative tutorials and links to many Linux sites The YoLinux portal covers topics from desktop to servers and from developers to users

# MSP430FR4133 LaunchPadâ<sub>n</sub>¢ Development Kit MSP EXP430FR4133

December 25th, 2018 - www ti com Getting Started SLAU595Bâ€"October  $2014$ â $\epsilon$ "Revised January 2017 3 Submit Documentation Feedback Copyright © 2014â€"2017 Texas Instruments Incorporated

### **List of video game developers Wikipedia**

January 13th, 2019 - This is a list of notable video game companies that have made games for either computers like PC or Mac video game consoles handheld or mobile devices and includes companies that currently exist as well as now defunct companies See the list of video games for other lists relating to video games and defunct video game companies for a more specific list of companies that no longer exist

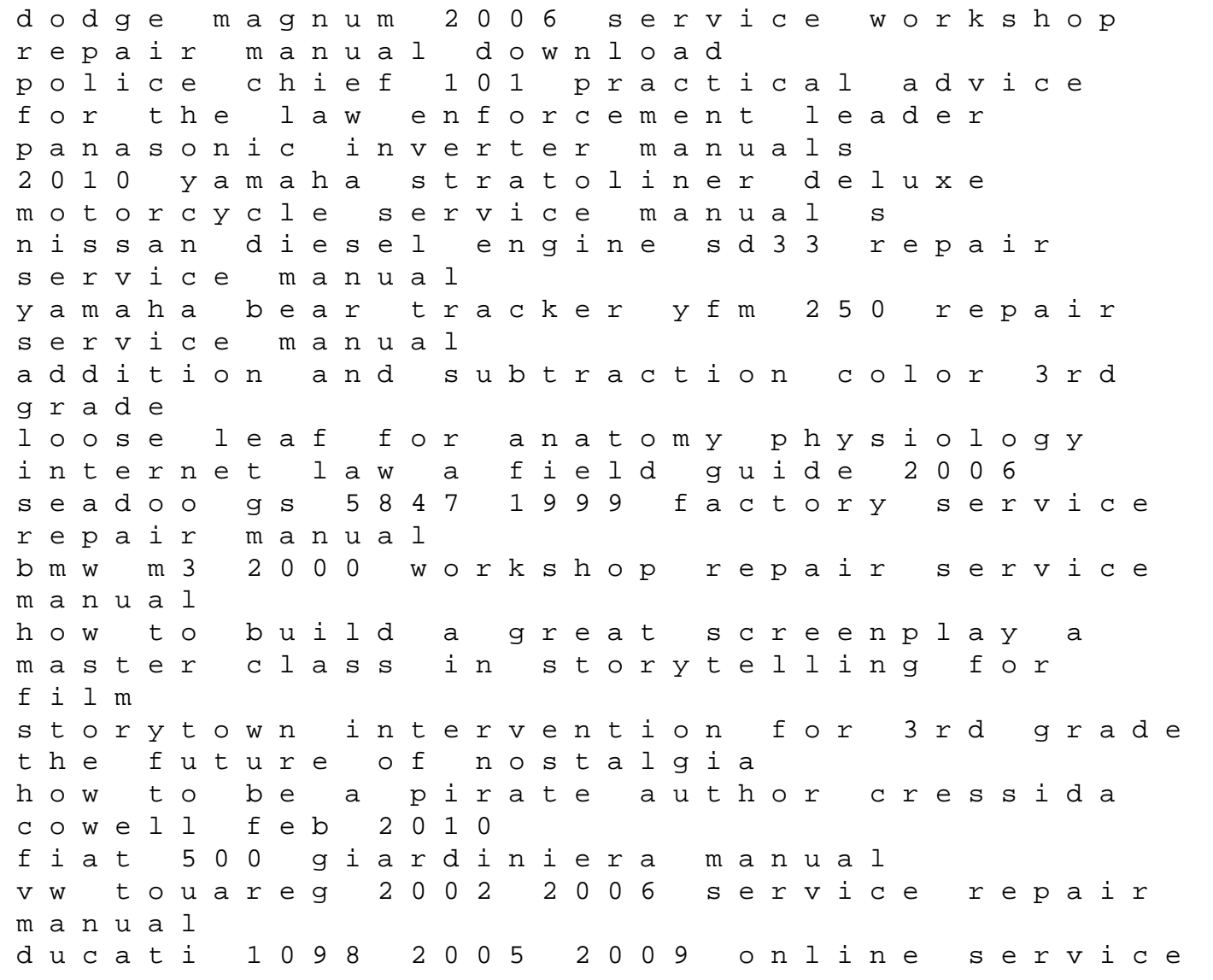

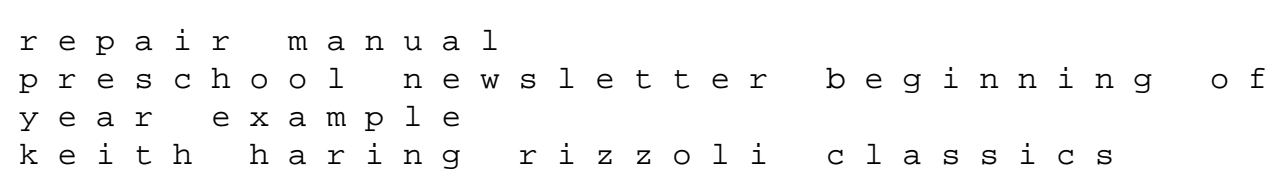